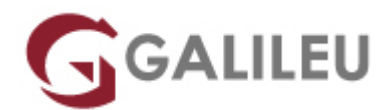

## Excel – Funções

Tecnologias de Informação - Office

- **Localidade:** Lisboa
- **Data:** 18 Jul 2024
- **Preço:** 460 € ( Os valores apresentados não incluem IVA. Oferta de IVA a particulares e estudantes. )
- **Horário:** Tarde das 14h00 17h30
- **Nível:** Avançado
- **Duração:** 18h

## Sobre o curso

Aprenda no curso Excel – Funções a construir fórmulas complexas e a utilizar funções pré-definidas integradas com o Excel para executar cálculos que incidam sobre conjuntos específicos de dados.

## **Destinatários**

● Todos os utilizadores de Microsoft Office Excel que pretendam explorar as funções da aplicação usadas com maior frequência.

## **Objetivos**

● Utilizar as diversas categorias de funções e potencialidades de cálculo do Excel, aumentando a produtividade no dia a dia. Adquirir conhecimentos e competências para um melhor desempenho na realização de análise de dados e obtenção de indicadores.

# Pré-requisitos

• Ter frequentado o curso de 'Microsoft Excel - Fundamental' ou ter conhecimentos equivalentes.

# Metodologia

- Sessões mistas de teoria e prática demonstrada, com descrição dos assuntos pelo formador;
- Intervenção dos participantes, com esclarecimento por demonstração e experimentação;
- Exercícios e simulação de situações práticas com resoluções propostas.

#### **3 meses de apoio pedagógico Pós-Formação**

Após a conclusão da formação, terá durante 3 meses a possibilidade de tirar dúvidas sobre a matéria abordada junto dos nossos formadores, através do acesso à sala aberta virtual ou através de email.

### Programa

- Funções de Texto;
- Funções de Data/Hora;
- Funções Matemáticas;
- Funções Estatísticas;
- Funções Lógicas;
- Funções de Pesquisa e Referência;
- Funções de Informação;
- Funções Financeiras;
- Ferramentas de auditoria:

#### **Funções de Texto**

● CONCAT [CONCAT], LEFT [ESQUERDA], LEN [NÚM.CARAT], LOWER [MINÚSCULAS], MID [SEG.TEXTO], PROPER [INICIAL.MAIÚSCULA], RIGHT [DIREITA], TEXT [TEXTO], TEXTJOIN\* [UNIRTEXTO\*], TRIM [COMPACTAR], UPPER [MAIÚSCULAS]

#### **Funções de Data/Hora**

• DATE [DATA], DAY [DIA], EOMONTH [FIMMÊS], HOUR [HORA], MINUTE [MINUTO]; MONTH [MÊS]; NETWORKDAYS [DIATRABALHOTOTAL], NOW [AGORA], TIME [TEMPO], TODAY [HOJE], WEEKDAY [DIA.SEMANA], WORKDAY[DIATRABALHO], YEAR [ANO]

#### **Funções Matemáticas**

• INT [INT], ROUND [ARRED], SUBTOTAL [SUBTOTAL], SUMIFS [SOMA.SE.S], SUMPRODUCT [SOMARPRODUTO]

#### **Funções Estatísticas**

• AVERAGEIFS [MÉDIA.SE.S], COUNTA [CONTAR.VAL], COUNTIFS [CONTAR.SE.S], LARGE [MAIOR], MAXIFS\* [MÁXIMO.SE.S\*], MINIFS\* [MÍNIMO.SE.S\*], MODE.SNGL [MODO.SIMPLES], SMALL [MENOR]

### **Funções Lógicas**

• AND [E], IF [SE], IFERROR [SE.ERRO], IFNA [SEND], IFS\* [SE.S\*], OR [OU], SWITCH\* [PARÂMETRO\*]

### **Funções de Pesquisa e Referência**

• COLUMN [COL], HLOOKUP [PROCH], INDEX [ÍNDICE], INDIRECT [INDIRETO], MATCH [CORRESP], OFFSET [DESLOCAMENTO], ROW [LINHA], VLOOKUP [PROCV], XLOOKUP\*\* [PROCX\*\*], XMATCH\*\* [CORRESPX\*\*]

#### **Funções de Informação**

● ERROR.TYPE [TIPO.ERRO], ISBLANK [É.CÉL.VAZIA], ISERROR [É.ERRO], ISLOGICAL [É.LÓGICO], ISNONTEXT [É.NÃO.TEXTO], ISNUMBER [É.NÚM], ISTEXT [É.TEXTO]

#### **Funções Financeiras**

• EFFECT [EFETIVA], IPMT [IPGTO], IRR [TIR], NOMINAL [NOMINAL], NPER [NPER], NPV [VAL], PPMT [PPGTO], PV [VA], RATE [TAXA]

#### **Ferramentas de auditoria**

● Precedents/Dependents [Precedentes/Dependentes]. Error Checking [Verificação de Erros]. Evaluate Formula [Avaliar Fórmula]. Watch Window [Janela de Monitorização]